The copy filmed here has been reproduced thenke to the cenerosity of:

mm

Harold Campbell Vaughan Memorial Library Acadia University.

The injages appearing here are the best quelity possitile considering the condition and legibility of the original copy and in keeping with the flimir g contract specificatione.

Original copies in printed paper covers are filmed beginning with the front cover and ending on the last page with a printed or illustrated impression, or the back cover when appropriete. All other original copies are filmed beginning on the first paga w'th a printad or iliustratad impraasion, and ending on the lest page with a printed or iliustratad imprasaion.

The last recorded frame on eech microfiche shall contain the symbol  $\rightarrow$  (meaning "CON-TINUED"), or the symbol  $\nabla$  (meening "END"), whichever applies.

Mapa. plates, charts, etc., may be filmed at different reduction retios. Those too ierge to be entirely included in one expoaure are filmed beginning in the upper loft hand comer, left to right and top to bottom, as meny frames as required. The following diagrama illuatrate tha method:

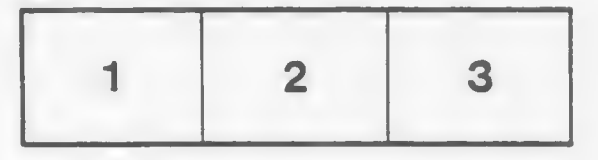

L'exempleire filmé fut reproduit grâce à la générosité de:

> Haroid Campbell Vaughan Memorial Library Acadia University.

Les imagee suivantes ont été reproduites avec le plua grand toin, eompta tanu da la condition at de la netteté de l'exempleire filmé, et en conformité evec les conditions du contrat de filmaga.

Les exempleires originaux dont le couverture en papier est imprimée sont filmés en commençant<br>par le premier plat et an terminent soit per la dernière page qui comporte une empreinte d'impression ou d'illustration, soit par le second plat, seion le cas. Tous les eutres exemplaires originaux sont filmés en commencant per la première page qui comporte une empreinte d'impression ou d'illuetration et en terminant par la dernière page qui comporte une telle empreinte.

Un dee symbolas suivants apparaitra sur la dernière image de cheque microfiche, seion le cae: le symbole - signifie "A SUIVRE", le symbois  $\nabla$  signifie "FIN".

Les cartes, planches, tableaux, etc., peuvent être filmés à des taux de réduction différents. Lorsque ie document eet trop grand pour être reproduit en un seul cliché, il est filmé à partir de l'angle supérieur gauche, de gauche à droite. et de haut en bas, en prenant le nombre d'imeges nécessaire. Les diagrammes suivants illuetrent le méthode.

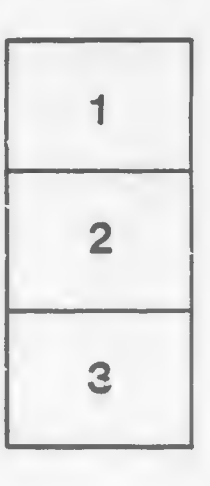

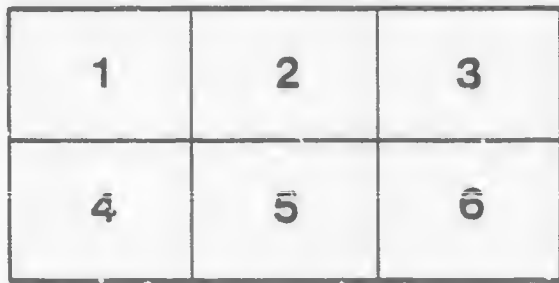